# **Деректерді өңдеу мамандарына арналған практикалық статистика (Python)**

# 6-тарау. Статистикалық Машиналық оқыту

(c) 2019 Peter C. Bruce, Andrew Bruce, Peter Gedeck

Import required Python packages.

In [1]: **import** math **import** os **import** random **from** pathlib **import** Path **from** collections **import** defaultdict **from** itertools **import** product **import** pandas **as** pd **import** numpy **as** np **from** sklearn **import** preprocessing **from** sklearn.neighbors **import** KNeighborsClassifier **from** sklearn **import** metrics from sklearn.model selection *import* train test split **from** sklearn.tree **import** DecisionTreeClassifier **from** sklearn.ensemble **import** RandomForestClassifier **from** xgboost **import** XGBClassifier **from** dmba **import** plotDecisionTree, textDecisionTree **import** seaborn **as** sns **import** matplotlib.pyplot **as** plt **from** matplotlib.patches **import** Ellipse **%matplotlib** inline /opt/conda/lib/python3.9/site-packages/xgboost/compat.py:36: FutureWarning: p andas.Int64Index is deprecated and will be removed from pandas in a future ve rsion. Use pandas.Index with the appropriate dtype instead. from pandas import MultiIndex, Int64Index no display found. Using non-interactive Agg backend In [2]: **try**: **import** common DATA **=** common**.**dataDirectory() **except** ImportError: DATA **=** Path()**.**resolve() **/** 'data'

Define paths to data sets. If you don't keep your data in the same directory as the code, adapt the path names.

LOAN3000\_CSV **=** DATA **/** 'loan3000.csv' LOAN\_DATA\_CSV **=** DATA **/** 'loan\_data.csv.gz'

Set this if the notebook crashes in the XGBoost part.

```
os.environ['KMP_DUPLICATE_LIB_OK'] = 'TRUE'
```
# **K-Nearest Neighbors**

## **A Small Example: Predicting Loan Default**

#### **K-жақын көршілер**

## **Шағын мысал: несие бойынша дефолтты болжау**

```
loan200 = pd.read_csv(LOAN200_CSV)
predictors = ['payment_inc_ratio', 'dti']
outcome = 'outcome'
newloan = loan200.loc[0:0, predictors]
X = loan200.loc[1:, predictors]
y = loan200.loc[1:, outcome]
knn = KNeighborsClassifier(n_neighbors=20)
knn.fit(X, y)
knn.predict(newloan)
print(knn.predict_proba(newloan))
[[0.45 0.55]]
                                                                            In [6]:
nbrs = knn.kneighbors(newloan)
maxDistance = np.max(nbrs[0][0])
fig, ax = plt.subplots(figsize=(4, 4))sns.scatterplot(x='payment_inc_ratio', y='dti', style='outcome', 
                 hue='outcome', data=loan200, alpha=0.3, ax=ax)
sns.scatterplot(x='payment_inc_ratio', y='dti', style='outcome', 
                 hue='outcome', 
                 data=pd.concat([loan200.loc[0:0, :], loan200.loc[nbrs[1][0] +
1, : ]]),
                 ax=ax, legend=False)
ellipse = Ellipse(xy=newloan.values[0], 
                   width=2 * maxDistance, height=2 * maxDistance,
                   edgecolor='black', fc='None', lw=1)
ax.add_patch(ellipse)
ax.set_xlim(3, 16)
ax.set_ylim(15, 30)
plt.tight_layout()
plt.show()
```
In [5]:

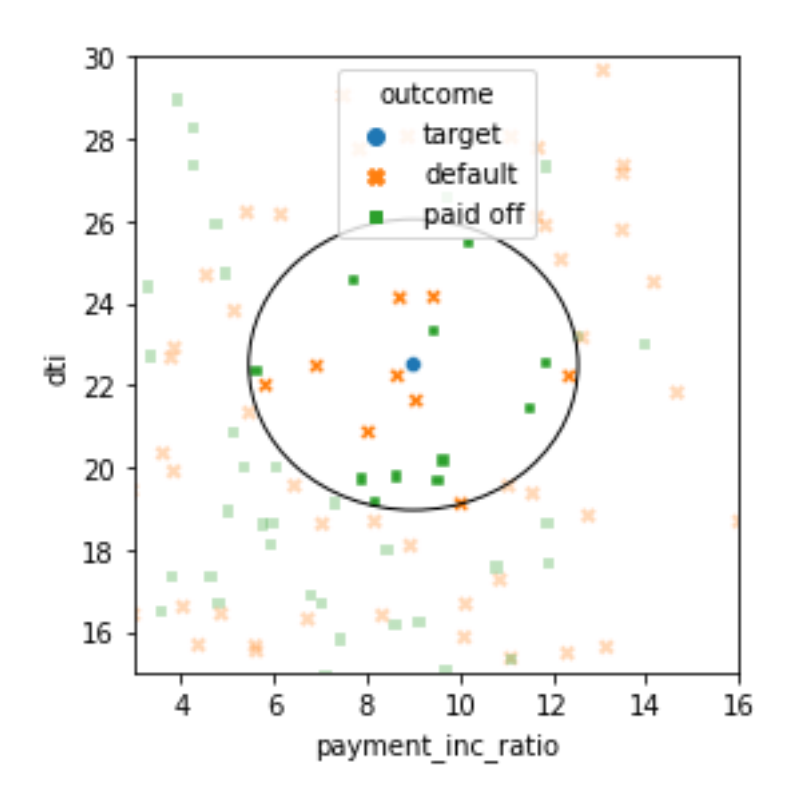

## **Standardization (Normalization, Z-Scores)**

#### **Стандарттау (қалыпқа келтіру, Z-ұпайлар)**

```
loan_data = pd.read_csv(LOAN_DATA_CSV)
loan_data = loan_data.drop(columns=['Unnamed: 0', 'status'])
loan_data['outcome'] = pd.Categorical(loan_data['outcome'], 
                                 categories=['paid off', 'default'], 
                                ordered=True)
predictors = ['payment_inc_ratio', 'dti', 'revol_bal', 'revol_util']
outcome = 'outcome'
newloan = loan_data.loc[0:0, predictors]
print(newloan)
X = loan_data.loc[1:, predictors]
y = loan_data.loc[1:, outcome]
knn = KNeighborsClassifier(n_neighbors=5)
knn.fit(X, y)
nbrs = knn.kneighbors(newloan)
print(X.iloc[nbrs[1][0], :])
  payment inc ratio dti revol bal revol util
0 2.3932 1.0 1687 9.4
      payment_inc_ratio dti revol_bal revol_util
35536 1.47212 1.46 1686 10.0
33651 3.38178 6.37 1688 8.4
25863 2.36303 1.39 1691 3.5
42953 1.28160 7.14 1684 3.9
43599 4.12244 8.98 1684 7.2
```
In [7]:

```
newloan = loan_data.loc[0:0, predictors]
X = loan_data.loc[1:, predictors]
y = loan_data.loc[1:, outcome]
scaler = preprocessing.StandardScaler()
scaler.fit(X * 1.0)
X std = scaler.transform(X \star 1.0)newloan_std = scaler.transform(newloan * 1.0)
knn = KNeighborsClassifier(n_neighbors=5)
knn.fit(X_std, y)
nbrs = knn.kneighbors(newloan_std)
print(X.iloc[nbrs[1][0], :])
    payment inc ratio dti revol bal revol util
2080 2.61091 1.03 1218 9.7
1438 2.34343 0.51 278 9.9
30215 2.71200 1.34 1075 8.5
28542 2.39760 0.74 2917 7.4
44737 2.34309 1.37 488 7.2
```
#### **KNN as a Feature Engine**

### **Функция қозғалтқышы ретінде белгілі**

```
loan_data = pd.read_csv(LOAN_DATA_CSV)
loan_data = loan_data.drop(columns=['Unnamed: 0', 'status'])
loan data['outcome'] = pd.Categorical(loan data['outcome'],
                                     categories=['paid off', 'default'], 
                                    ordered=True)
predictors = ['dti', 'revol_bal', 'revol_util', 'open_acc', 
             'delinq 2yrs zero', 'pub rec zero']
outcome = 'outcome'
X = loan_data[predictors]
y = loan_data[outcome]
knn = KNeighborsClassifier(n_neighbors=20)
knn.fit(X, y)
plt.scatter(range(len(X)), [bs + random.gauss(0, 0.015) for bs in
knn.predict_proba(X)[:,0]], 
            alpha=0.1, marker='.')
knn.predict_proba(X)[:, 0]
loan data['borrower score'] = knn.predict proba(X)[:, 0]
print(loan_data['borrower_score'].describe())
count 45342.000000
mean 0.501098
std 0.128736
min 0.000000
25% 0.400000
50% 0.500000
```
In [9]:

75% 0.600000 max 0.950000 Name: borrower score, dtype: float64

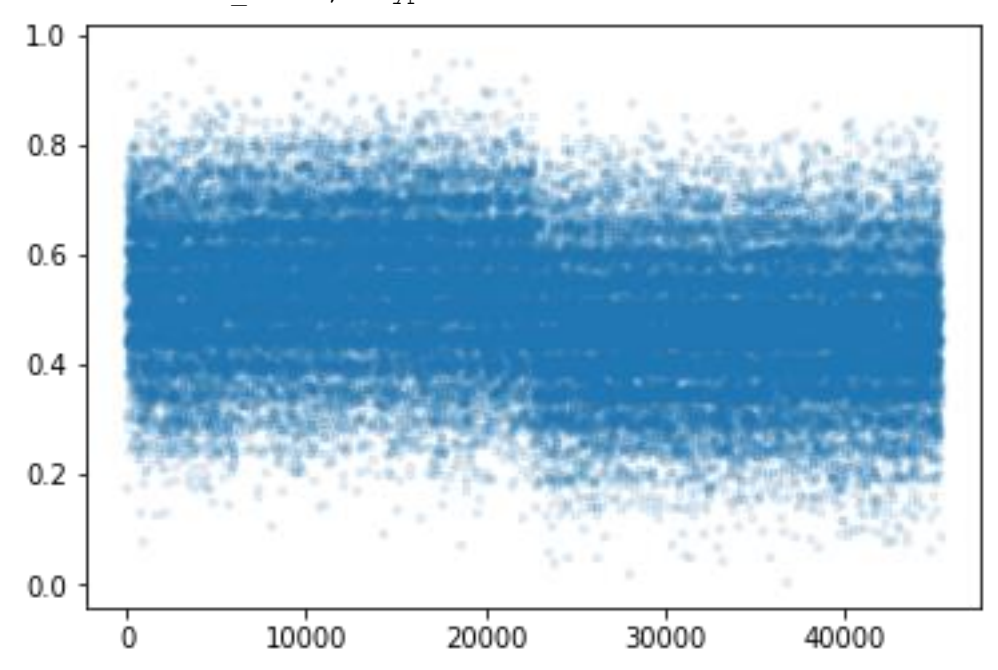

# **Tree Models**

## **A Simple Example**

## **Үш модель**

## **Қарапайым мысал**

The package *scikit-learn* has the class DecisionTreeClassifier to build a decision tree model. The function plotDecisionTree from the *dmba* package can be used to visualize the tree.

```
In [10]:
loan3000 = pd.read_csv(LOAN3000_CSV)
predictors = ['borrower_score', 'payment_inc_ratio']
outcome = 'outcome'
X = loan3000[predictors]
y = loan3000[outcome]
loan_tree = DecisionTreeClassifier(random_state=1, criterion='entropy',
                                     min_impurity_decrease=0.003)
loan tree.fit(X, y)
plotDecisionTree(loan_tree, feature_names=predictors, 
class_names=loan_tree.classes_)
```
Out[10]:

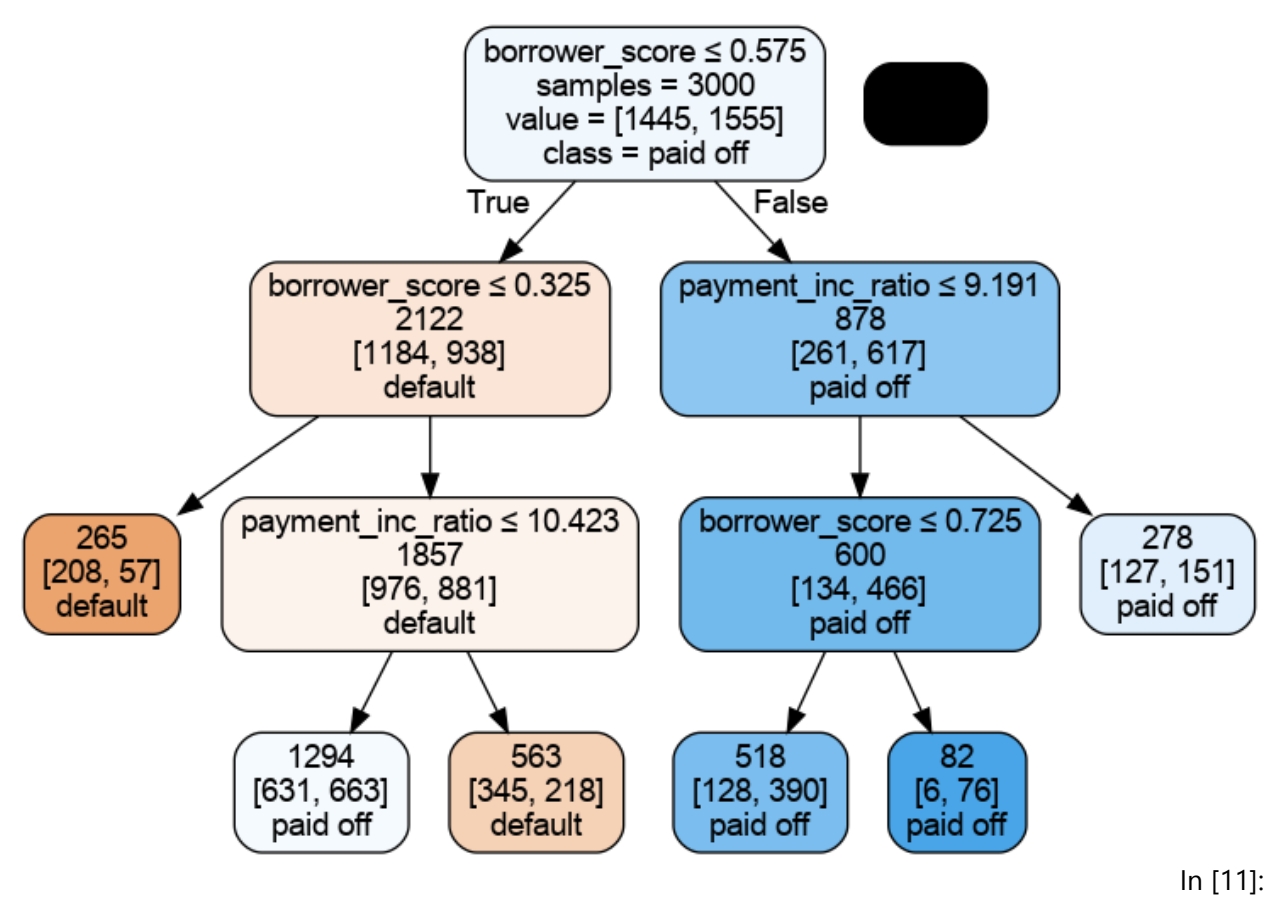

print(textDecisionTree(loan tree))

node=0 test node: go to node 1 if 0 <= 0.5750000178813934 else to node 6 node=1 test node: go to node 2 if 0 <= 0.32500000298023224 else to node 3 node=2 leaf node: [[0.785, 0.215]] node=3 test node: go to node 4 if 1 <= 10.42264986038208 else to node 5 node=4 leaf node: [[0.488, 0.512]] node=5 leaf node: [[0.613, 0.387]] node=6 test node: go to node 7 if 1 <= 9.19082498550415 else to node 10 node=7 test node: go to node 8 if 0 <= 0.7249999940395355 else to node 9 node=8 leaf node: [[0.247, 0.753]] node=9 leaf node: [[0.073, 0.927]] node=10 leaf node: [[0.457, 0.543]]

### **The Recursive Partitioning Algorithm**

#### **Рекурсивті бөлу алгоритмі**

```
fig, ax = plt.subplots(figsize=(6, 4))
loan3000.loc[loan3000.outcome=='paid off'].plot(
     x='borrower_score', y='payment_inc_ratio', style='.', 
     markerfacecolor='none', markeredgecolor='C1', ax=ax)
loan3000.loc[loan3000.outcome=='default'].plot(
     x='borrower_score', y='payment_inc_ratio', style='o', 
    markerfacecolor='none', markeredgecolor='C0', ax=ax)
ax.legend(['paid off', 'default']);
ax.set_xlim(0, 1)
ax.set_ylim(0, 25)
ax.set_xlabel('borrower_score')
```
In [12]:

```
ax.set ylabel('payment inc ratio')
x0 = 0.575
x1a = 0.325; y1b = 9.191
y2a = 10.423; x2b = 0.725
ax.plot((x0, x0), (0, 25), color='grey')
ax.plot((x1a, x1a), (0, 25), color='grey')
ax.plot((x0, 1), (y1b, y1b), color='grey')
ax.plot((x1a, x0), (y2a, y2a), color='grey')
ax.plot((x2b, x2b), (0, y1b), color='grey')
labels = [('default', (x1a / 2, 25 / 2)),
            ('default', ((x0 + x1a) / 2, (25 + y2a) / 2)),
            ('paid off', ((x0 + x1a) / 2, y2a / 2)),
            ('paid off', ((1 + x0) / 2, (y1b + 25) / 2)),
            ('paid off', ((1 + x2b) / 2, (y1b + 0) / 2)),
            ('paid off', ((x0 + x2b) / 2, (y1b + 0) / 2)),
 ]
for label, (x, y) in labels:
     ax.text(x, y, label, bbox={'facecolor':'white'},
              verticalalignment='center', horizontalalignment='center')
plt.tight_layout()
plt.show()
    25
                                                                  paid off
                                                               ö
                           ö
                                  \circ8
                                                                  default
                                                               O
                           \circ20
                               ္မွိ
                                            စ္တစ္တစ္
                           \circ\frac{0}{0}\circdefault
                                                         paid off
                    \circpayment_inc_ratio
```
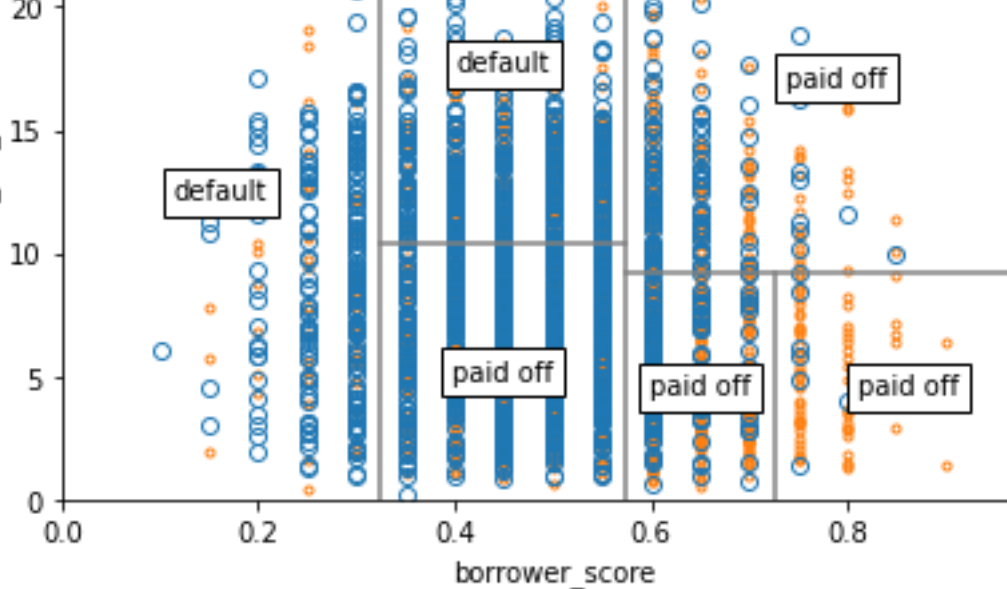

## **Measuring Homogeneity or Impurity**

#### **Біртектілікті немесе қоспаны өлшеу**

```
def entropyFunction(x):
     if x == 0: return 0
    return -x * \text{math.log}(x, 2) - (1 - x) * \text{math.log}(1 - x, 2)
```
In [13]:

 $1.0$ 

```
def giniFunction(x):
    return x * (1 - x)x = np.linspace(0, 0.5, 50)
impure = pd.DataFrame({
    'x': x' 'Accuracy': 2 * x,
     'Gini': [giniFunction(xi) / giniFunction(.5) for xi in x],
     'Entropy': [entropyFunction(xi) for xi in x],
})
fig, ax = plt.subplots(figsize=(4, 4))
impure.plot(x='x', y='Accuracy', ax=ax, linestyle='solid')
impure.plot(x='x', y='Entropy', ax=ax, linestyle='--')
impure.plot(x='x', y='Gini', ax=ax, linestyle=':')
plt.tight_layout()
plt.show()
 1<sub>0</sub>Accuracy
           Entropy
            Gini
 0.80.60.40.20.00.00.10.20.30.40.5X
```
# **Bagging and the Random Forest**

## **Random Forest**

# **Bagging және кездейсоқ орман**

### **Кездейсоқ орман**

In [15]:

In [14]:

```
outcome = 'outcome'
X = loan3000[predictors]
y = loan3000[outcome]
rf = RandomForestClassifier(n_estimators=500, random_state=1, 
                               oob_score=True)
rf.fit(X, y)
print(rf.oob decision function)
[[0.18131868 0.81868132]
 [0.26704545 0.73295455]
 [0.93333333 0.06666667]
 ...
 \begin{bmatrix} 1. & 0. & 1 \end{bmatrix}[0.73157895 0.26842105]
 [0.68085106 0.31914894]]
                                                                                In [16]:
n_estimator = list(range(20, 510, 5))
oobScores = []
for n in n estimator:
     rf = RandomForestClassifier(n_estimators=n, 
                                    criterion='entropy', max_depth=5,
                                    random_state=1, oob_score=True)
     rf.fit(X, y)
     oobScores.append(rf.oob_score_)
                                                                                In [17]:
pd.DataFrame({
    'n': n estimator,
     'oobScore': oobScores
}).plot(x='n', y='oobScore')
plt.show()
 0.616
               oobScore
 0.614
 0.612
 0.610
 0.608
 0.606
        \mathbf 0100
                              200
                                         300
                                                     400
                                                                500
                                      n
```

```
predictions = X.copy()
predictions['prediction'] = rf.predict(X)
predictions.head()
```
In [18]:

```
fig, ax = plt.subplots(figsize=(4, 4))
predictions.loc[predictions.prediction=='paid off'].plot(
     x='borrower_score', y='payment_inc_ratio', style='.',
     markerfacecolor='none', markeredgecolor='C1', ax=ax)
predictions.loc[predictions.prediction=='default'].plot(
     x='borrower_score', y='payment_inc_ratio', style='o',
     markerfacecolor='none', markeredgecolor='C0', ax=ax)
ax.legend(['paid off', 'default']);
ax.set_xlim(0, 1)
ax.set_ylim(0, 25)
ax.set xlabel('borrower score')
ax.set ylabel('payment inc ratio')
plt.tight_layout()
plt.show()
    25
                                          paid off
                                      ö
                    Ō
                                      \circdefault
                    Ċ
    20
                               8
                      ဧ
                                        O
                               g
                Ō
 vayment inc ratio
                      θ
                  ë
    15
                g
                ၉
                  DOOROOO
                                          ö
              0
                eoo
    10
                                          8
             \circoccom
           Ō
             \circö
     5
             \circ\circŌ
     \mathbf 00.00.20.60.8100.4
```
### **Variable importance**

#### **Айнымалы маңыздылығы**

This is different to R. The accuracy decrease is not available out of the box.

borrower score

```
predictors = ['loan_amnt', 'term', 'annual_inc', 'dti', 
              'payment inc ratio', 'revol bal', 'revol util',
              'purpose', 'deling 2yrs zero', 'pub rec zero',
               'open_acc', 'grade', 'emp_length', 'purpose_', 
              'home_', 'emp_len_', 'borrower score']
outcome = 'outcome'
X = pd.get_dummies(loan_data[predictors], drop_first=True)
y = loan_data[outcome]
```

```
In [19]:
```

```
rf_all = RandomForestClassifier(n_estimators=500, random_state=1)
rf_all.fit(X, y)
rf_all_entropy = RandomForestClassifier(n_estimators=500, random_state=1,
                                         criterion='entropy')
print(rf_all_entropy.fit(X, y))
RandomForestClassifier(criterion='entropy', n estimators=500, random state=1)
                                                                          In [20]:
rf = RandomForestClassifier(n_estimators=500)
scores = defaultdict(list)
# crossvalidate the scores on a number of different random splits of the data
for \mathbf{in} range(3):
    train X, valid X, train y, valid y = \text{train test split}(X, y, test_size=0.3)
     rf.fit(train_X, train_y)
     acc = metrics.accuracy_score(valid_y, rf.predict(valid_X))
     for column in X.columns:
        X t = valid X.copy()
         X_t[column] = np.random.permutation(X_t[column].values)
         shuff_acc = metrics.accuracy_score(valid_y, rf.predict(X_t))
         scores[column].append((acc-shuff_acc)/acc)
print('Features sorted by their score:')
print(sorted([(round(np.mean(score), 4), feat) for
               feat, score in scores.items()], reverse=True))
Features sorted by their score:
[(0.0739, 'borrower score'), (0.0352, 'grade'), (0.0286, 'term 60 months'), (
0.0137, 'annual inc'), (0.009, 'payment inc ratio'), (0.0021, 'purpose small
_business'), (0.002, 'dti'), (0.0016, 'purpose_small_business'), (0.0011, 'ho
me RENT'), (0.0011, 'delinq 2yrs zero'), (0.001, 'revol bal'), (0.0004, 'pub
rec zero'), (0.0003, 'home\_OWN'), (0.0003, 'emp len > 1 Year'), (0.0002, ...)'purpose other'), (0.0002, 'emp length'), (0.0001, 'purpose vacation'), (0.0
001, 'purpose house'), (0.0001, 'purpose home improvement'), (-0.0, 'purposemoving'), (-0.0001, 'purpose_medical'), (-0.0001, 'purpose_medical'), (-0.0001)02, 'purpose wedding'), (-0.0004, 'purpose major purchase'), (-0.0004, 'open
acc'), (-0.0005, 'purpose major purchase'), (-0.0006, 'purpose home improve
ment'), (-0.0007, 'purpose_other'), (-0.0007, 'purpose_debt_consolidation'),
(-0.0008, 'revol util'), (-0.0013, 'purpose credit card'), (-0.0019, 'loan am')nt'), (-0.0022, 'purpose debt consolidation')]
                                                                          In [21]:
importances = rf_all.feature_importances_
df = pd.DataFrame({
     'feature': X.columns, 
     'Accuracy decrease': [np.mean(scores[column]) for column in
                          X.columns],
     'Gini decrease': rf_all.feature_importances_, 
     'Entropy decrease': rf_all_entropy.feature_importances_,
})
df = df.sort_values('Accuracy decrease')
fig, axes = plt.subplots(ncols=2, figsize=(8, 5))
ax = df.plot(kind='barh', x='feature', y='Accuracy decrease', 
              legend=False, ax=axes[0])
ax.set_ylabel('')
ax = df.plot(kind='barh', x='feature', y='Gini decrease', 
              legend=False, ax=axes[1])
```
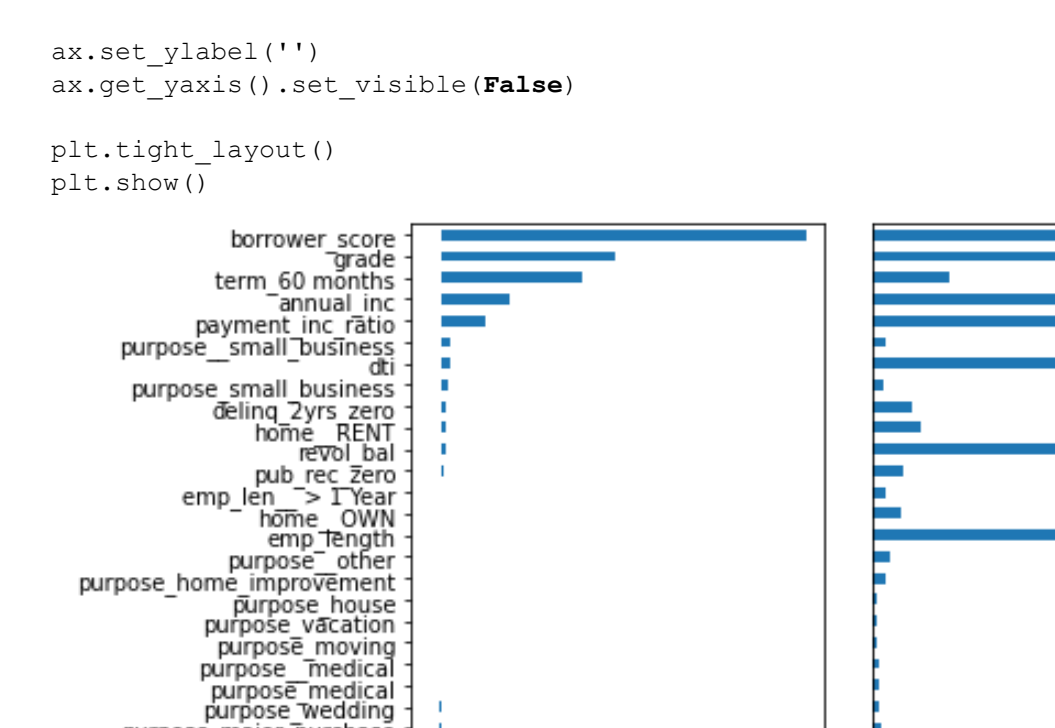

# **Boosting**

purpose\_major\_purchase<br>open acc purpose major purchase purpose\_home\_improvement

purpose debt consolidation

purpose\_debt\_consolidation

purpose other

purpose\_credit\_card

revol util

loan amnt

#### **XGBoost**

```
predictors = ['borrower_score', 'payment_inc_ratio']
outcome = 'outcome'
X = loan3000[predictors]
y = pd.Series([1 if o == 'default' else 0 for o in loan3000[outcome]])
xgb = XGBClassifier(objective='binary:logistic', subsample=.63, 
                    use label encoder=False, eval metric='error')
print(xgb.fit(X, y))
XGBClassifier(base score=0.5, booster='gbtree', colsample bylevel=1,
              colsample bynode=1, colsample bytree=1, enable categorical=Fals
e,
              eval metric='error', gamma=0, gpu id=-1, importance type=None,
              interaction constraints='', learning rate=0.300000012,
              max delta step=0, max depth=6, min child weight=1, missing=nan,
              monotone constraints='()', n estimators=100, n jobs=8,
              num parallel tree=1, predictor='auto', random state=0,
              reg_alpha=0, reg_lambda=1, scale_pos_weight=1, subsample=0.63,
              tree method='exact', use label encoder=False,
              validate parameters=1, verbosity=None)
```
 $0.04$ 

0.06

 $0.02$ 

 $0.00$ 

 $0.00$ 

 $0.02$ 

 $0.04$  0.06

 $0.08$ 

In [22]:

 $0.10$ 

/opt/conda/lib/python3.9/site-packages/xgboost/data.py:262: FutureWarning: pa ndas.Int64Index is deprecated and will be removed from pandas in a future ver sion. Use pandas.Index with the appropriate dtype instead. elif isinstance(data.columns, (pd.Int64Index, pd.RangeIndex)): In [23]: xgb\_df **=** X**.**copy() xgb\_df['prediction'] **=** ['default' **if** p **==** 1 **else** 'paid off' **for** p **in** xgb**.**predict(X)] xgb\_df['prob\_default'] **=** xgb**.**predict\_proba(X)[:, 0] print(xgb\_df**.**head()) borrower score payment inc ratio prediction prob default 0 0.40 5.11135 paid off 0.828856 1 0.40 5.43165 default 0.260156 2 0.70 9.23003 default 0.320805 3 0.40 2.33482 paid off 0.678005 4 0.45 12.10320 default 0.140204 /opt/conda/lib/python3.9/site-packages/xgboost/data.py:262: FutureWarning: pa ndas.Int64Index is deprecated and will be removed from pandas in a future ver sion. Use pandas.Index with the appropriate dtype instead. elif isinstance(data.columns, (pd.Int64Index, pd.RangeIndex)): In [24]: fig, ax **=** plt**.**subplots(figsize**=**(6, 4)) xgb\_df**.**loc[xgb\_df**.**prediction**==**'paid off']**.**plot( x**=**'borrower\_score', y**=**'payment\_inc\_ratio', style**=**'.', markerfacecolor**=**'none', markeredgecolor**=**'C1', ax**=**ax) xgb\_df**.**loc[xgb\_df**.**prediction**==**'default']**.**plot( x**=**'borrower\_score', y**=**'payment\_inc\_ratio', style**=**'o', markerfacecolor**=**'none', markeredgecolor**=**'C0', ax**=**ax) ax**.**legend(['paid off', 'default']); ax**.**set\_xlim(0, 1) ax**.**set\_ylim(0, 25) ax**.**set\_xlabel('borrower\_score') ax.set ylabel('payment inc ratio') plt**.**tight\_layout() plt**.**show()

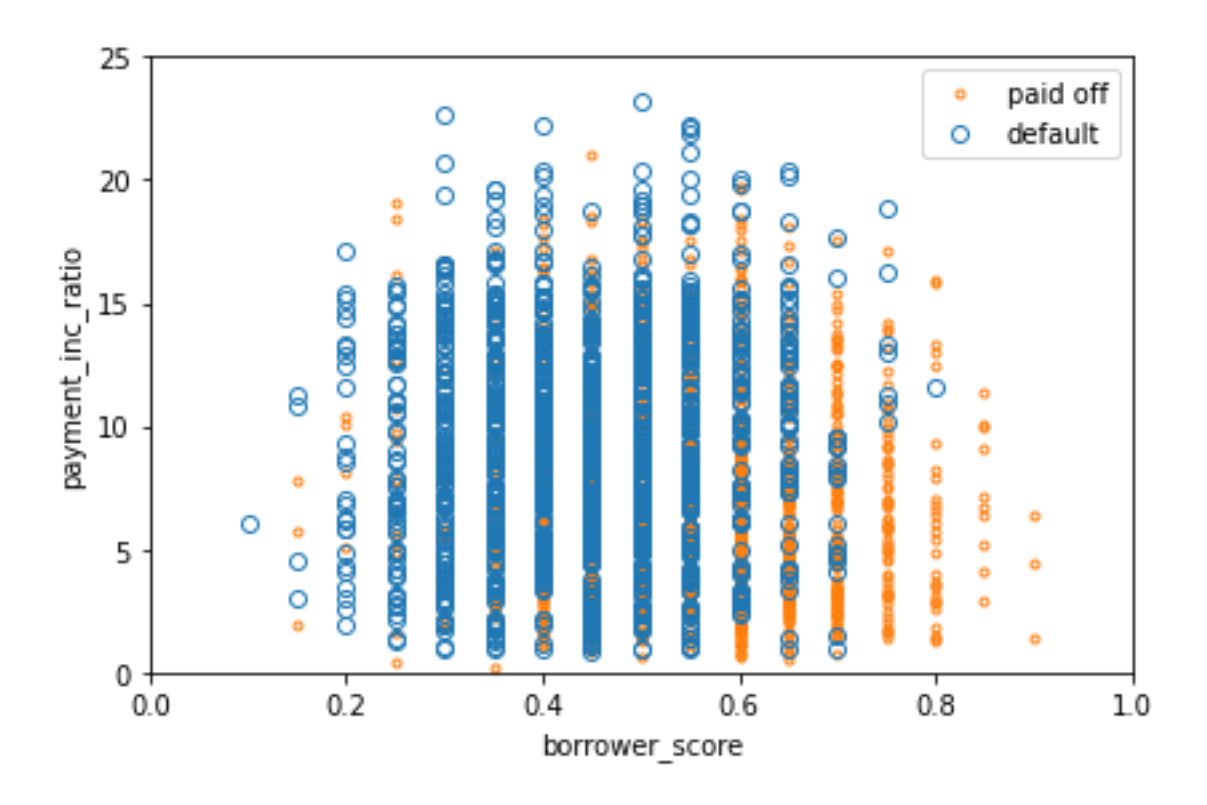

### **Regularization: Avoiding Overfitting**

#### **Реттеу: қайта оқытудан аулақ болу**

```
In [25]:
predictors = ['loan_amnt', 'term', 'annual_inc', 'dti', 
               'payment inc ratio', 'revol bal', 'revol util',
                'purpose', 'delinq_2yrs_zero', 'pub_rec_zero', 
              'open acc', 'grade', 'emp_length', 'purpose_',
              'home<sup>-</sup>', 'emp len ', 'borrower score']
outcome = 'outcome'
X = pd.get_dummies(loan_data[predictors], drop_first=True)
y = pd. Series([1 \text{ if } o == 'default' else 0 for o \text{ in loan data}[outcome]])
train_X, valid_X, train_y, valid_y = train_test_split(X, y, test_size=10000)
xgb_default = XGBClassifier(objective='binary:logistic', n_estimators=250, 
max_depth=6,
                              reg_lambda=0, learning_rate=0.3, subsample=1,
                             use label encoder=False, eval metric='error')
xgb_default.fit(train_X, train_y)
xgb_penalty = XGBClassifier(objective='binary:logistic', n_estimators=250, 
max_depth=6,
                              reg_lambda=1000, learning_rate=0.1, 
subsample=0.63,
                             use label encoder=False, eval metric='error')
print(xgb penalty.fit(train X, train y))
/opt/conda/lib/python3.9/site-packages/xgboost/data.py:262: FutureWarning: pa
ndas.Int64Index is deprecated and will be removed from pandas in a future ver
sion. Use pandas.Index with the appropriate dtype instead.
   elif isinstance(data.columns, (pd.Int64Index, pd.RangeIndex)):
```

```
XGBClassifier(base score=0.5, booster='qbtree', colsample bylevel=1,
              colsample_bynode=1, colsample_bytree=1, enable_categorical=Fals
e,
             eval metric='error', gamma=0, gpu id=-1, importance type=None,
              interaction_constraints='', learning_rate=0.1, max_delta_step=0
,
             max depth=6, min child weight=1, missing=nan,
             monotone constraints='()', n estimators=250, n jobs=8,
             num parallel tree=1, predictor='auto', random state=0,
              reg_alpha=0, reg_lambda=1000, scale_pos_weight=1, subsample=0.6
3,
             tree method='exact', use label encoder=False,
             validate parameters=1, verbosity=None)
                                                                     In [26]:
pred_default = xgb_default.predict_proba(train_X)[:, 1]
error_default = abs(train_y - pred_default) > 0.5
print('default (train): ', np.mean(error_default))
pred default = xgb default.predict proba(valid X)[:, 1]
error default = abs(valid y - pred default) > 0.5print('default: ', np.mean(error default))
pred_penalty = xgb_penalty.predict_proba(valid_X)[:, 1]
error penalty = abs(valid y - pred penalty) > 0.5print('penalty: ', np.mean(error penalty))
default (train): 0.12678965536755135
default: 0.3553
penalty: 0.3311
                                                                     In [27]:
results = []
for ntree_limit in range(1, 250):
     iteration_range = [1, ntree_limit + 1]
     train_default = xgb_default.predict_proba(train_X, 
iteration_range=iteration_range)[:, 1]
     train_penalty = xgb_penalty.predict_proba(train_X, 
iteration range=iteration range)[:, 1]
     pred_default = xgb_default.predict_proba(valid_X, 
iteration_range=iteration_range)[:, 1]
    pred_penalty = xgb_penalty.predict_proba(valid_X, 
iteration_range=iteration_range)[:, 1]
     results.append({
       'iterations': ntree limit,
        'default train': np.mean(abs(train_y - train_default) > 0.5),
        'penalty train': np.mean(abs(train_y - train_penalty) > 0.5),
       'default test': np.mean(abs(valid \overline{y} - pred default) > 0.5),
        'penalty test': np.mean(abs(valid_y - pred_penalty) > 0.5),
     })
results = pd.DataFrame(results)
print(results.head())
   iterations default train penalty train default test penalty test
0 1 0.342680 0.337021 0.3600 0.3532
1 2 0.331419 0.334559 0.3530 0.3483
2 3 0.321883 0.333795 0.3407 0.3511
3 4 0.317300 0.334446 0.3412 0.3508
4 5 0.315772 0.338662 0.3404 0.3510
                                                                     In [28]:
ax = results.plot(x='iterations', y='default test')
```

```
results.plot(x='iterations', y='penalty test', ax=ax)
results.plot(x='iterations', y='default train', ax=ax)
results.plot(x='iterations', y='penalty train', ax=ax)
plt.show()
```
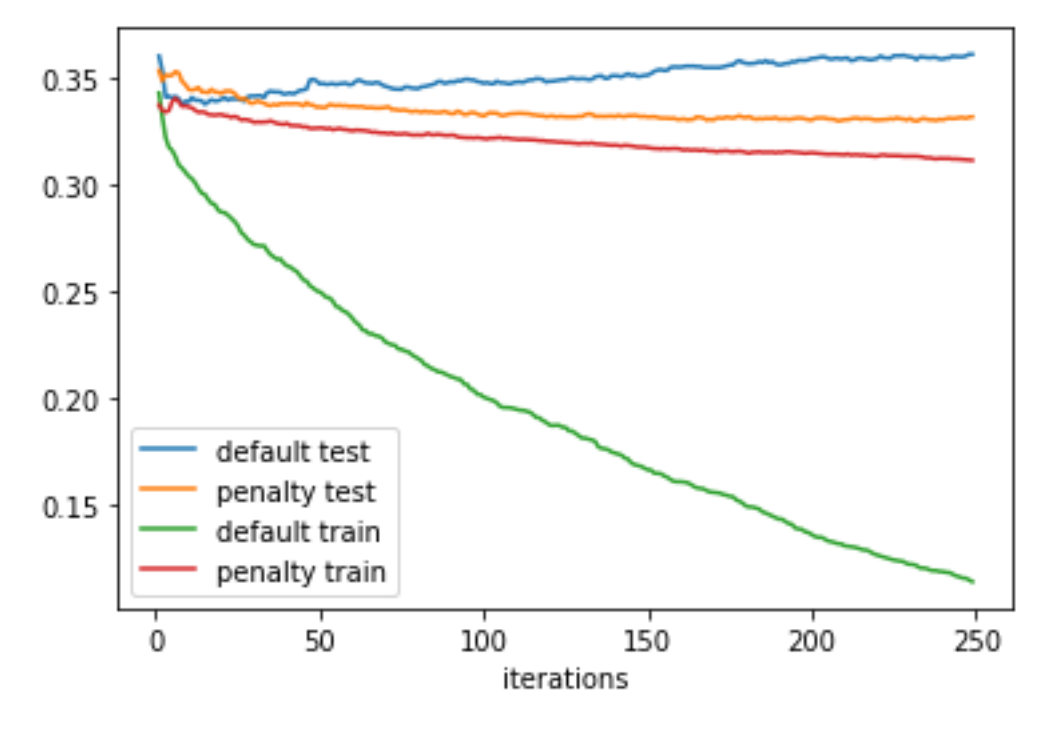

### **Hyperparameters and Cross-Validation**

#### **Гиперпараметрлер және Кросс-тексеру**

```
In [29]:
idx = np.random.choice(range(5), size=len(X), replace=True)
error = []
for eta, max_depth in product([0.1, 0.5, 0.9], [3, 6, 9]):
     xgb = XGBClassifier(objective='binary:logistic', n_estimators=250, 
                          max_depth=max_depth, learning_rate=eta,
                          use_label_encoder=False, eval_metric='error')
     cv_error = []
     for k in range(5):
        fold idx = idx == ktrain X = X.loc[\simfold idx]; train y = y[\simfold idx]
        valid X = X.loc[fold idx]; valid_y = y[fold_idx]
         xgb.fit(train_X, train_y)
         pred = xgb.predict_proba(valid_X)[:, 1]
         cv_error.append(np.mean(abs(valid_y - pred) > 0.5))
     error.append({
         'eta': eta,
        'max depth': max depth,
        'avg error': np.mean(cv error)
     })
     print(error[-1])
errors = pd.DataFrame(error)
print(errors)
```
/opt/conda/lib/python3.9/site-packages/xgboost/data.py:262: FutureWarning: pa ndas.Int64Index is deprecated and will be removed from pandas in a future ver sion. Use pandas.Index with the appropriate dtype instead.

```
elif isinstance(data.columns, (pd.Int64Index, pd.RangeIndex)):
{'eta': 0.1, 'max_depth': 3, 'avg_error': 0.32895002759265257}
{'eta': 0.1, 'max_depth': 6, 'avg_error': 0.3360983351965724}
{'eta': 0.1, 'max_depth': 9, 'avg_error': 0.3461055248368196}
{'eta': 0.5, 'max_depth': 3, 'avg_error': 0.3425077028439957}
{'eta': 0.5, 'max_depth': 6, 'avg_error': 0.3694194098086156}
{'eta': 0.5, 'max_depth': 9, 'avg_error': 0.3764740475715814}
{'eta': 0.9, 'max_depth': 3, 'avg_error': 0.3519677896500327}
{'eta': 0.9, 'max_depth': 6, 'avg_error': 0.3871414745778243}
{'eta': 0.9, 'max_depth': 9, 'avg_error': 0.38706390437335264}
   eta max_depth avg_error
0 0.1 3 0.328950
1 0.1 6 0.336098
2 0.1 9 0.346106
3 0.5 3 0.342508
4 0.5 6 0.369419
5 0.5 9 0.376474
6 0.9 3 0.351968
7 0.9 6 0.387141
8 0.9 9 0.387064
```
print(errors**.**pivot\_table(index**=**'eta', columns**=**'max\_depth', values**=**'avg\_error') **\*** 100)

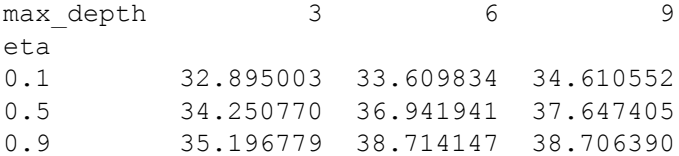

In [30]: